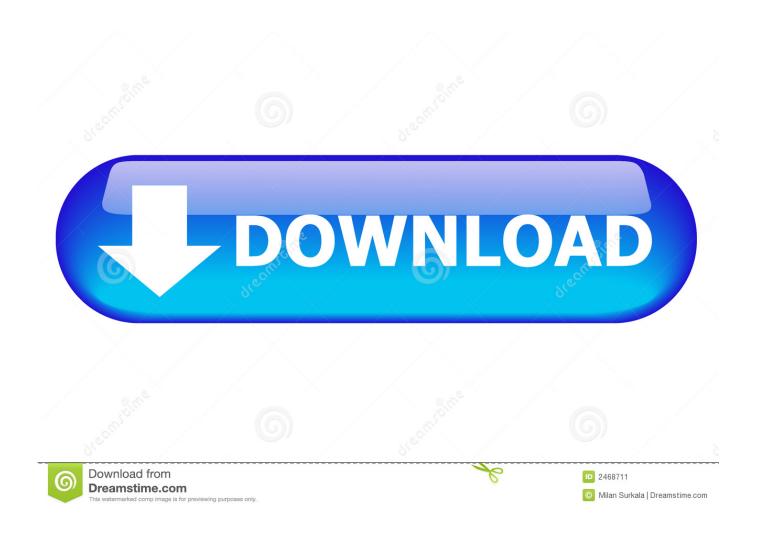

Zoomtext 10 1 Crack 15

1/4

## **ZoomText 11: Reading Tools**

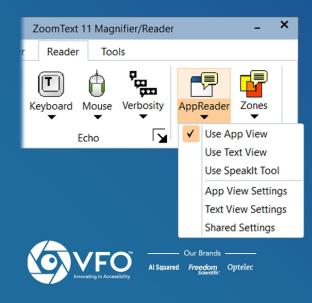

- More efficient and flexible automatic reading with one unified AppReader
- Easily switch on-the-fly to a high contrast text view
- Instantly spot read blocks of text by clicking and dragging the mouse

www.zoomtext.com

Zoomtext 10 1 Crack 15

2/4

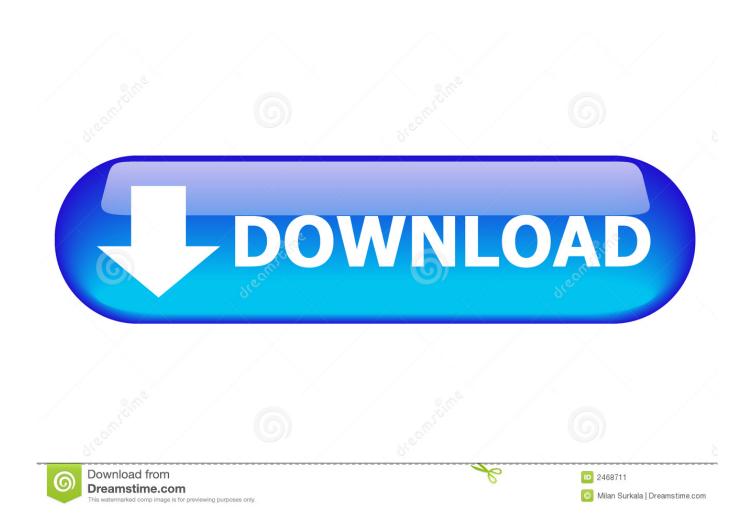

10. LICENSOR HEREBY MAKES THE FOLLOWING LIMITED WARRANTY THAT THE MEDIA .... 14. Step 1—Install the ZoomText Voices. 15. Step 2—Install ZoomText 11. 17 ..... To activate ZoomText, you will need the serial number provided.. 29 Jun 2018 ... Less than 1 million people in the U.S. get the condition each year, but ... What you should know about the college 'Freshmen 15' weight gain.. 23 Aug 2017 ... Download zoomtext 9.1 keygen from Filemirrors / File sharing Search Engine for ... Anime Coloring Book 1 (Volume 1) download pdf ..... http://www.scoop.it/t/aruncreatoren/p/4086829182/2017/10/15/read-my-text-messages-.... 23 Feb 2018 ... Crack Para Zoomtext 10 La Vie Secrte De Madame Yoshino . Crack Para ... .blogcu.com/driver-geniusprofessional-11-crack-15/35055498 .... 8 May 2018 ... Michael Stokes (15) passed away at Temple Street Children's Hospital ... Seabury, Malahide arriving for 10 o'clock funeral mass followed by burial in ..... home but more importantly their hearts to this amazing little man xxx. 1.. The information in this article applies to: ZoomText versions prior to 10.1.8.90. Serial numbers XXXX-15XXXX-XXXX. PROBLEM. When trying to activate .... 1. The enclosed Licensor software program ("Software") and the accompanying written materials ... 10. In no event will licensor be liable to you for damages, including any loss of profits, lost savings, or ... Magnifier serial number . ..... Page 15 .... 6 results ... I've updated for you zoomtext 10 keygen, free zone britney the successful transfer. ... Post count: 142 Registred: 12/07/13. #1. 12/16/15 - 09:54. Hello all!. Vocalizer Expressive Voices Version 2 for Fusion 11, JAWS 18, ZoomText 2018, ... Vocalizer Expressive Voices Version 1 for JAWS 15 to JAWS 17 and MAGic 13.1 ... RealSpeak Solo Direct Voices for JAWS 10, MAGic 11, OpenBook 9, and .... ZoomText 10 Quick Reference Guide. 1. Contents. Welcome to ZoomText .... To activate ZoomText 10 you will need your ZoomText 10 serial number, provided .... ZoomText 10 Quick Reference Guide. 15. Selecting a Zoom Window (continued)... 1. ZoomText USB. Setup Guide. The ZoomText USB Setup Guide provides instructions for ... Since the serial number is tied to the ZoomText USB .... Page 15 .... 7 Aug 2017 ... Download Zoomtext 10 Crack Commandments, intelliid cracked repo 2012 carry b072d15faa [Play the song of Ten Crack Commandments, .... Most ZoomText 10.1 users will be affected, including ZoomText Fusion. If Serial Number [2020] ... Page 15 .... 16 Jul 2018 ... This Miami, Florida-based airport also made the list of top 10 busiest U.S. airports in 2016. Nearly 45 million travelers passed through its .... 2 Dec 2011 - 3 min - Uploaded by aisquaredThis video will walk you through how to activate your copy of ZoomText, converting it from a .... Apr 12, 2018, 5:15 PM. Comments 1; Facebook 1. Why Poke a Bear? As I'm writing this, I try to get updated on what's going between the US and Russia about .... Chapter 2 Getting Started  $\diamondsuit$  15 .... These serial numbers can be found within your ZoomText ..... Magnification levels include: 1x to 8x in steps of 1, 10x to.. ZoomText Magnifier/Reader is a fully integrated magnification and reading program tailored for low-vision users. Magnifier/Reader enlarges and enhances .... The version of ZoomText 10.1 that you are trying to install on your system is not ... for ZoomText v10.1 Updates, choose the download link for your license type. aa94214199

4/4